# **La représentation des nombres en base 2 (ou binaire).**

Nous avons l'habitude d'écrire les nombres en base 10, c'est à dire en utilisant 10 symboles, appelés **chiffres** : 0, 1, 2, 3, 4, 5, 6, 7, 8 et 9.

Les deux chiffres de la base  $2$  sont  $:0$  et  $1.$  Par exemple le nombre  $13% \left( \mathcal{A}\right)$  : En base 10  $\frac{1}{2} \times 10^{1} + \frac{3}{2} \times 10^{0} = 13$ En base 2  $3 + 1 \times 2^2 + 0 \times 2^1 + 1 \times 2^0 = 1101 \vert_2.$ **Écrire un nombre en base 2**

Décomposer les nombres 437, 6330 et 145372 en somme de puissances de 10 successives :

#### **De la base 2 à la base 10**

Un nombre s'écrit 10011*|*<sup>2</sup> en base 2. Le décomposer en somme de puissances de 2 successives. En déduire son écriture en base 10.

Même exercice avec les nombres 1110101*|*<sup>2</sup> et 1000011*|*2.

# **De la base 10 à la base 2**

En procédant par divisions successives par 2, déterminer l'écriture en base 2 du nombre 90.

Même question pour les nombres 48 et 79.

# **Additionner et multiplier en base 2.**

#### **Additionner en base 2**

Poser une addition en base 2 fonctionne de la même manière qu'en base 10 :

- si la somme à une position est inférieure à 2, écrire le résultat à cette position ;
- sinon écrire le chiffre des unités et *retenir* le chiffre de la dizaine à la position suivante.
- 1. Combien vaut  $61 + 29$ ?
- 2. Écrire ces deux nombres en binaire puis calculer leur somme en posant l'opération.

3. Convertir le résultat en base 10 et vérifier le résultat.

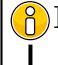

### **Multiplier en base 2**

Multiplier en base 2 fonctionne aussi de la même manière qu'en base 10 !

- 1. Combien vaut 34 *×* 12 ?
- 2. Écrire ces deux nombres en binaire puis calculer leur produit en posant l'opération.
- 3. Convertir le résultat en base 10 et vérifier le résultat.

S'entraîner en effectuant le calcul  $71 = 1000111|_2$  et  $19 = 10011|_2$ .

Comment écrire rapidement le résultat d'une multiplication par 10 d'un nombre en base 10 ? Et par 2 en base 2 ?